# **Out Of Office For Outlook 101**

**Jim McBee**

 **Mastering Microsoft Exchange Server 2010** Jim McBee,David Elfassy,2010-12-21 A top-selling guide to Exchange Server-now fully updated for Exchange Server 2010. Keep your Microsoft messaging system up to date and protected with the very newest version, Exchange Server 2010, and this comprehensive guide. Whether you're upgrading from Exchange Server 2007 SP1 or earlier, installing for the first time, or migrating from another system, this step-by-step guide provides the handson instruction, practical application, and real-world advice you need. Explains Microsoft Exchange Server 2010, the latest release of Microsoft's messaging system that protects against spam and viruses and allows for access to e-mail, voicemail, and calendars from a variety devices and any location Helps you thoroughly master the new version with step-by-step instruction on how to install, configure, and manage this multifaceted collaboration system Covers planning and design, installation, administration and management, maintenance and more Install or update your Microsoft Exchange Server with this guide, then keep it on hand for a comprehensive reference.

 **First Look 2007 Microsoft Office System** Katherine Murray,2006 This book looks at the new version of Microsoft Windows Office.

 Careers in Focus Ferguson,2009 Examines occupations in the business world in detail.

 Security Operations Center Guidebook Gregory Jarpey,Scott McCoy,2017-05-17 Security Operations Center Guidebook: A Practical Guide for a Successful SOC provides everything security professionals need to create and operate a world-class Security Operations Center. It starts by helping professionals build a successful business case using financial, operational, and regulatory requirements to support the creation and operation of an SOC. It then delves into the policies and procedures necessary to run an effective SOC and explains how to gather the necessary metrics to persuade upper management that a company's SOC is providing value. This comprehensive text also covers more advanced topics, such as the most common Underwriter Laboratory (UL) listings that can be acquired, how and why they can help a company, and what additional activities and services an SOC can provide to maximize value to a company. Helps security professionals build a successful business case for a Security Operations Center, including information on the necessary financial, operational, and regulatory requirements Includes the required procedures, policies, and metrics to consider Addresses the often opposing objectives between the security department and the rest of the business with regard to security investments Features objectives, case studies, checklists, and samples where applicable

 **Mastering Microsoft Office 2003 for Business Professionals** Gini Courter,Annette Marquis,2006-07-14 Get Down to Business—Maximize Your Efficiency with Office 2003 Written for business-minded and experienced Office users, this task-oriented guide goes directly to the bottom line, revealing optimal ways to perform critical, challenging tasks. After fifteen years of teaching people how to be more productive with Office, Courter and Marquis know users' FAQs and understand the way you use Office—as an integrated suite rather than as a collection of separate applications. In Mastering Microsoft Office 2003 for Business Professionals they skip the basics and focus instead on precious time-saving techniques that help you streamline your day-to-day activities. Inside, you'll learn how to: Manage schedules, tasks, contacts (Outlook) Build and deliver convincing, animated presentations (PowerPoint) Create documents collaboratively (Word, Excel, PowerPoint) Streamline mailings and messaging (Word, Outlook, Access, Excel) Produce complex publications such as manuals, proposals, and contracts (Word, Binder, FrontPage) Publish documents on the Web (FrontPage, Excel) Organize and secure documents (Word, Excel, PowerPoint,

Outlook) Build robust, foolproof workbooks (Excel) Design and develop data sources (Word, Excel, Access, Outlook) Create templates for repetitive tasks (Word, Excel, PowerPoint, FrontPage) Construct user input forms (Outlook, FrontPage, Word) Dissect data, and then present it in compelling ways (Excel, Access) Tweak Office to fit the way you work (Word, Excel, Outlook, PowerPoint) Use macros to do more with Office (Word, Excel)

 The Internet For Dummies® John R. Levine,Margaret Levine Young,2010-01-06 Don't miss the 12th edition of this bestseller, fully updated and now covering social networking! Sixteen years since the publication of the first edition, this smash hit book has outsold and outlasted all the competition. See what all the excitement is about with the newest edition, The Internet For Dummies, 12th Edition. You'll not only find a lot of the basics presented in an easy-to-follow and friendly style, you'll also get the latest on social networking, security, and much more-stuff barely on the horizon a couple of years ago that now dominates the online landscape. Introduces you to what's online, how to deal with annoyances like spam and spyware, and how to control what your kids see and do online Walks you through picking a provider, getting hooked up to the Internet, and sharing a connection in your home or with other devices Gives you a guided a tour through popular Web browsers, getting good search results; finding music and video; shopping; banking; and sharing files Also covers e-mail, connecting with friends, online chats, and more Helps you find the hot social networking sites and see how to handle photo and video sharing Using the Internet? Get thoroughly up to speed with this popular guide.

 **MCTS Self-paced Training Kit (exam 70-662)** Orin Thomas,Ian McLean,2010-10-15 This study guide for server administrators preparing to take the Microsoft Certified Technology Specialist (MCTS) exam 70-662 provides instruction and reference material on subjects covered by this business

intelligence specialization certification test.Topics discussed include installing Exchange Server 2010, mailboxes, distribution groups, configuring client access, logging and reports, transport servers and Exchange in high-availability environments. Each chapter includes screen shots and code examples, and a companion CD-ROM includes additional material and sample data sets as well as practice tests for each section. Access to four networked Exchange servers is required to use the provided practice materials and advice on creating virtual servers isincluded.

 Microsoft Outlook 2000 E-mail and Fax Guide Sue Mosher,2000-01-06 The authoritative guide for advanced Outlook users and Outlook administrators. Microsoft Outlook 2000 E-mail and Fax Guide teaches advanced users and administrators, especially those within networked organizations using Exchange Server, how to manage and optimize Microsoft Outlook, the industry's leading messaging client, and use it as an effective tool for organizational communications. Written by one of the industry's leading experts on Outlook, Microsoft MVP-recognition winner Sue Mosher, the book concentrates on features, techniques and troubleshooting vital to advanced users and administrators but which are covered lightly, if at all, by other books on Outlook. Rather than offering only basic instruction or, like mammoth tomes on the topic, surveying every Outlook feature for every conceivable Outlook user, administrator, and developer, Microsoft Outlook 2000 E-mail and Fax Guide provides extensive instruction and best practices on the Outlook e-mail, fax and workgroup capabilities considered critical by sophisticated and frequent users of Outlook. Important new addition to Digital Press's Exchange Server and Outlook Cluster Author's Web site is one of the leading independent sites for Exchange and Outlook professionals Book targets Outlook advanced users and administrators

 Official Gazette of the United States Patent and Trademark Office ,1998

 **Microsoft Outlook 2007 Bible** Peter G. Aitken,2007-04-18 Discover all the ways Outlook can make your life with this book. In the handy package that is Outlook, you get the tools you use constantly: e-mail, a calendar and appointment book, a contacts list, a to-do list, and more. Learn to use them together, and you have a sophisticated system for managing your day. This complete A-to-Z guide can teach you, whether you're just venturing into Outlook or are ready to customize and tweak it with VBA programming.

 **The Foreign Office Mind** T. G. Otte,2011-09-29 With this pioneering approach to the study of international history, T. G. Otte reconstructs the underlying principles, élite perceptions and 'unspoken assumptions' that shaped British foreign policy between the death of Palmerston and the outbreak of the First World War. Grounded in a wide range of public and private archival sources, and drawing on sociological insights, The Foreign Office Mind presents a comprehensive analysis of the foreign service as a 'knowledge-based organization', rooted in the social and educational background of the diplomatic élite and the broader political, social and cultural fabric of Victorian and Edwardian Britain. The book charts how the collective mindset of successive generations of professional diplomats evolved, and reacted to and shaped changes in international relations during the second half of the nineteenth century, including the balance of power and arms races, the origins of appeasement and the causes of the First World War.

 **101+ Careers in Gerontology, Second Edition** C. Joanne Grabinski, MA, ABD, FAGHE,Kelly Niles-Yokum, PhD, MPA,2014-10-09 101+ Careers is rich with useful information. I highly recommend the book for any student, emerging, or recareering professional exploring their options for a career in gerontology and the resources they may need to go about pursuing it. Jarmin Yeh, Institute for Health and Aging and Department of Social and Behavioral Sciences School of Nursing at the University of California, San Francisco American Society on Aging Blog Describes a wealth of diverse career opportunities in gerontology and how to prepare for them How do you know if a career in gerontology is right for you? What opportunities exist in the field? Completely updated to reflect significant changes to policy and management of resources, the second edition of 101 Careers in Gerontology provides a wealth of helpful and timely guidance in this rapidly growing field. Written for all levels of job seekers ranging from community college students to credentialseeking professionals, the book outlines a multitude of opportunities that dovetail with careers ranging from sociologist and home care agency administrator to architect and documentary filmmaker. Interviews with practitioners provide insight into job particulars and the experience of starting out with a degree versus on-the-job learning. The book describes five emerging gerontology-related fields, updates already existing job profiles including salary scales, and includes many new careers and their education requirements. New interviews are replete with advice and job search tips. Surprising additions to the list of career profiles include financial planner for elders, custom clothier, health coach, social or cultural historian, travel/tourism specialist, senior theater director, and many others. This second edition encompasses career changes and opportunities resulting from the newly created Administration for Community Living, and those influenced by policy changes in Medicare, Medicaid, Social Security, and the Patient Protection and Affordable Care Act. Also new to the second edition are lists of gerontology professional organizations that can be helpful career search resources and links to professional organizations and other websites specific to each career profile. Changes to the Second Edition Include: Many new careers and their education requirements Updated job profiles including salary scales A description of three types of gerontology career pathsand how to prepare for them Coverage of such emerging fields as entrepreneurial gerontology, global aging,

journalism and aging, and urban gerontology Career changes resulting from policy changes in relevant government agencies Lists of professional organizations and websites specific to each career profile 13 new interviews and 12 interviews updated from first edition Information about national, international, and local gerontology organizations including student and new professional member sections Updated and expanded glossary of acronyms

 Building Profitable Solutions with Microsoft BackOffice Small Business Server 4.5 Joshua Feinberg,1999-08 Microsoft Press features the only comprehensive, solutions-based resource for both small business network service providers and their customers, with information on installing and administering BackOffice 4.5. CD offers templates for project-management and proposal-building tasks, HTML code and scripts, Microsoft Exchange Server, and Microsoft Small Business Server console.

 Microsoft Outlook 2016 for Mac: An Easy Beginner's Guide Philip Tranton,2015-10-15 Microsoft Outlook 2016 comes as a part of the Office 2016 suite released to the public in 2015. The suite includes Microsoft PowerPoint, Excel and Word. The release took two forms; being first launched in the OS X software for the Office 365 users in July and the licensed version later in September of the same year. Microsoft has received impressive reviews regarding the enhanced speed and database performance now been experienced by users of the new Outlook. The improved performance from the modernized Exchange Web Services has resulted in efficient delivery of emails and minimized wait time during a search for last week's email or when attempting to access more current files. Accolades have also been issued for easy to identify and use features as well as the updated blue status bar for maintaining control of your device.

 Office 2011 for Macintosh: The Missing Manual Chris Grover,2010-12-17 Office 2011 for Mac is easy to use, but to unleash its full power, you need to go beyond the basics. This entertaining guide not only gets you started with Word, Excel, PowerPoint, and the new Outlook for Mac, it also reveals useful lots of things you didn't know the software could do. Get crystal-clear explanations on the features you use most -- and plenty of poweruser tips when you're ready for more. Take advantage of new tools. Navigate with the Ribbon, use SmartArt graphics, and work online with Office Web Apps. Create professional-looking documents. Use Word to craft beautiful reports, newsletters, brochures, and posters. Crunch numbers with ease. Assemble data, make calculations, and summarize the results with Excel. Stay organized. Set up Outlook to track your email, contacts, appointments, and tasks. Make eye-catching presentations. Build PowerPoint slideshows with video and audio clips, animations, and other features. Use the programs together. Discover how to be more productive and creative by drawing directly in Word documents, adding spreadsheets to your slides, and more.

 **Mastering Microsoft Exchange Server 2007 SP1** Jim McBee,2009-01-26 Microsoft Exchange Server provides a reliable messaging system that protects against spam and viruses and allows for access to e-mail, voicemail, and calendars from a variety devices and any location. Fully updated for the latest release of Microsoft Exchange Server 2007 Service Pack 1 (SP1), this book offers a look at the significant improvements and exciting features of SP1 and explains how they will increase productivity. You?ll walk through planning and design, installation, administration and management, maintenance, and more and also take a look at SP1?s interoperability with Windows Server 2008, unified messaging, and enhancements in mobile e-mail security and management.

 **Outlook For Dummies** Faithe Wempen,2022-01-06 Learn all about the best application for emailing, scheduling, collaborating, and just plain getting stuff done Did you know that Microsoft Outlook can do everything, including cook your dinner? Okay, it can't cook your dinner. But it can deliver your email, filter out the junk, help you organize your life, sync data to the cloud, integrate

with iOS and Android, and about a zillion other things. Outlook For Dummies shows you how to work all the basic and advanced features of the Office 2021 version. Outlook is loaded with interesting productivity tools that most people—even in business environments—don't know about. Did you know you can create automated mail-handling rules? Translate messages into other languages? Share your calendar with other people? It's true, and when people start wondering how you suddenly got to be so productive, you can tell them: Outlook For Dummies. Take a stroll around the basic interface and emailing capabilities of Outlook for Office 2021 Use Outlook to create daily and monthly schedules, manage a to-do list, organize messages into folders, and make notes for later reference Discover advanced and little-known features that will help you get organized and stay on top of things Sync email across your devices and access Outlook from any computer, tablet, or phone For users who are brand-new to Outlook and those upgrading to the latest version, this book makes it simple to get going.

 Dummies 101 Kathy Ivens,Thomas E. Barich,1997 Looking for the best ways to learn how to use Microsoft Outlook? This book shows users what they really need to know about using this information and scheduling application. -- Provides a complete overview of Outlook, Microsoft's hottest new desktop information management application -- Covers the most important components of Outlook including its personal information manager, an E-mail client, a groupware application, and a time and contact manager -- Spend less time adding names and numbers to addresses, telephone, and other personal lists -- Find out how to relay information directly from E-mail into Outlook's various sections, automatically reformatting the data to fit the style of the list -- Explains how to use Outlook's features that Outlook controls -- Shows users how to control the workflow of documents and information across enterprise networks and the Internet -- Covers Outlook's ability to sort URLs by category

Dummies 101: Outlook 97 For Windows a fast and easy reference for identifying specific features and benefits of Microsoft's hot Messaging application. Office users can now concentrate on more important things than trying to remember the order of priorities for various tasks and messages. Dummies 101: Outlook 97 For Windows is the fast and easy reference that will get its users upand-running on Microsoft's newest messaging application. This book shows users how to operate and maintain Outlook's messaging capabilities as well as its enhanced scheduling and calendar components. Dummies 101: Outlook 97 For Windows provides complete coverage of Outlook features including the hot new feature that allows users the ability to add automatic viewingcapabilities to their messages and allows them to dynamically alter and rotate views of a message's interface. Outlook users will discover how fun and easy it can be to manage and maintain an E-mail client, as well as their hectic schedules, with this easy-to-use reference. The companion CD is filled with the exercises, tests and quizzes found in the book. Users can work with the CD contents until they feel confident with Outlook.

 Ask a Manager Alison Green,2018-05-01 From the creator of the popular website Ask a Manager and New York's work-advice columnist comes a witty, practical guide to 200 difficult professional conversations—featuring all-new advice! There's a reason Alison Green has been called "the Dear Abby of the work world." Ten years as a workplace-advice columnist have taught her that people avoid awkward conversations in the office because they simply don't know what to say. Thankfully, Green does—and in this incredibly helpful book, she tackles the tough discussions you may need to have during your career. You'll learn what to say when • coworkers push their work on you-then take credit for it • you accidentally trash-talk someone in an email then hit "reply all" • you're being micromanaged—or not being managed at all • you catch a colleague in a lie • your boss seems unhappy with your work • your cubemate's loud speakerphone is making you

homicidal • you got drunk at the holiday party Praise for Ask a Manager "A must-read for anyone who works . . . [Alison Green's] advice boils down to the idea that you should be professional (even when others are not) and that communicating in a straightforward manner with candor and kindness will get you far, no matter where you work."—Booklist (starred review) "The author's friendly, warm, no-nonsense writing is a pleasure to read, and her advice can be widely applied to relationships in all areas of readers' lives. Ideal for anyone new to the job market or new to management, or anyone hoping to improve their work experience."—Library Journal (starred review) "I am a huge fan of Alison Green's Ask a Manager column. This book is even better. It teaches us how to deal with many of the most vexing big and little problems in our workplaces—and to do so with grace, confidence, and a sense of humor."—Robert Sutton, Stanford professor and author of The No Asshole Rule and The Asshole Survival Guide "Ask a Manager is the ultimate playbook for navigating the traditional workforce in a diplomatic but firm way."—Erin Lowry, author of Broke Millennial: Stop Scraping By and Get Your Financial Life Together

 Microsoft Exchange Server 2007 For Dummies John Paul Mueller,2008-10-27 Microsoft Exchange Server 2007 was made to help you handle e-mail, meeting management, and other essential office services. Microsoft Exchange Server 2007 For Dummies helps you get a handle on Exchange Server. Pretty slick, huh? Here's the lowdown on installing and administering Microsoft Exchange Server 2007 and taking advantage of all the enhancements in Service Pack 1. With this handy guide, you'll be able to maximize the security, reliability, and speed that Exchange Server 2007 provides. Assess your organization's needs to determine which edition of Exchange Server best meets them Explore what Exchange Server does, then plan, install, and configure it Consider how your users work with their mail and customize your set-up to facilitate their needs Learn to use the

Exchange Management Console Use the new Exchange Server security features to protect e-mail from viruses, spam, phishing, and other threats Set up an offline address book, use templates, and develop custom forms Create settings for the most efficient interaction with clients, use multiple mailboxes, and view digital certificates Manage resource scheduling and interactive calendars Troubleshoot your configuration, perform regular maintenance, and be able to recover from mail-specific problems Monitor Exchange Server performance and maintain databases, mail flow, and peak performance Microsoft Exchange Server 2007 For Dummies gets you ready to exchange problems for solutions. Note: CD-ROM/DVD and other supplementary materials are not included as part of eBook file.

### Unveiling the Power of Verbal Beauty: An Psychological Sojourn through **Out Of Office For Outlook 101**

In a world inundated with displays and the cacophony of instant communication, the profound energy and psychological resonance of verbal artistry frequently fade in to obscurity, eclipsed by the regular assault of noise and distractions. However, located within the musical pages of **Out Of Office For Outlook 101**, a fascinating perform of fictional splendor that impulses with fresh feelings, lies an memorable journey waiting to be embarked upon. Published by a virtuoso wordsmith, that magical opus guides viewers on an emotional odyssey, lightly exposing the latent potential and profound influence embedded within the elaborate web of language. Within the heart-wrenching expanse of the evocative analysis, we will embark upon an introspective exploration of the book is main subjects, dissect their captivating publishing type, and immerse ourselves in the indelible effect it leaves upon the depths of readers souls.

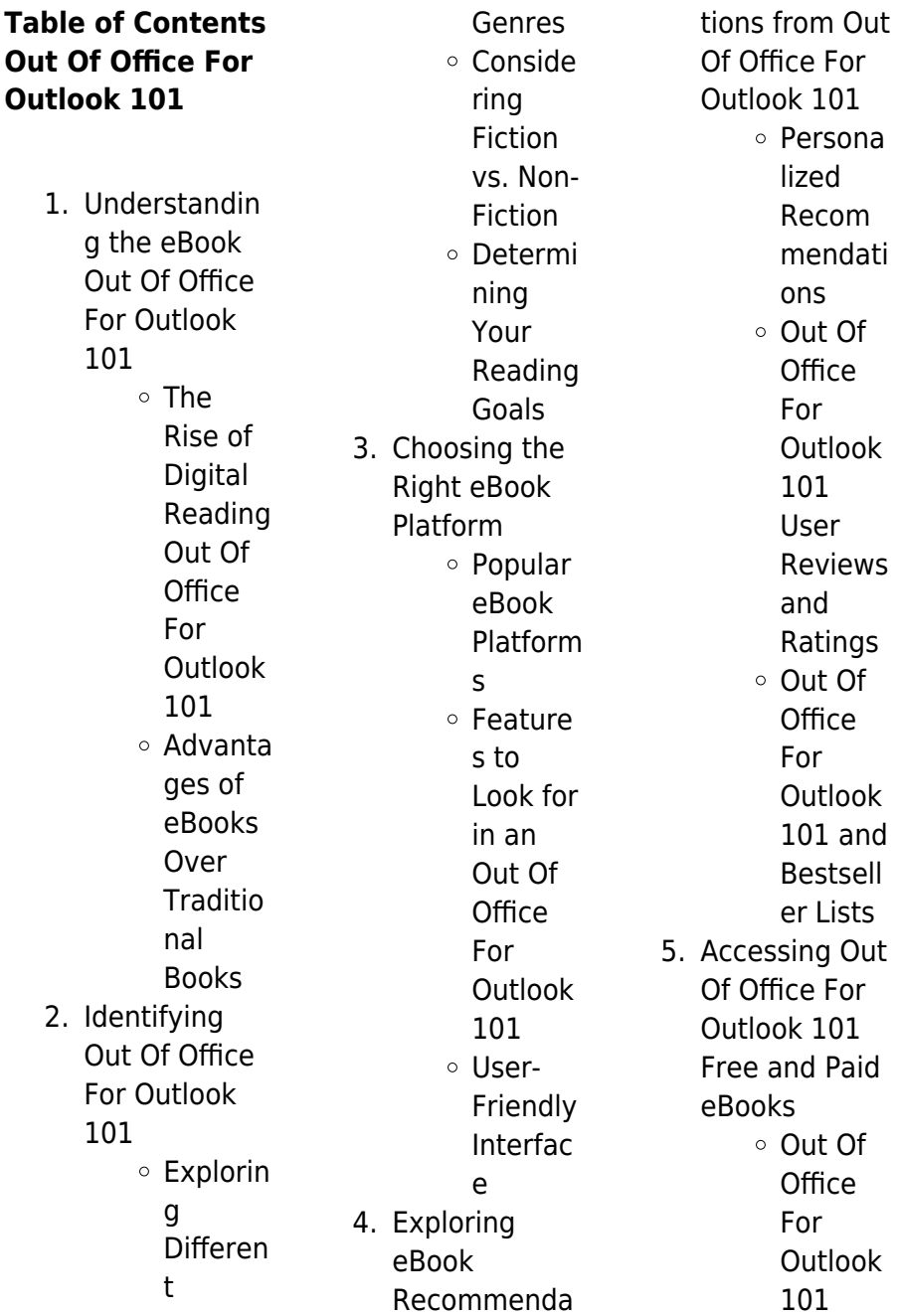

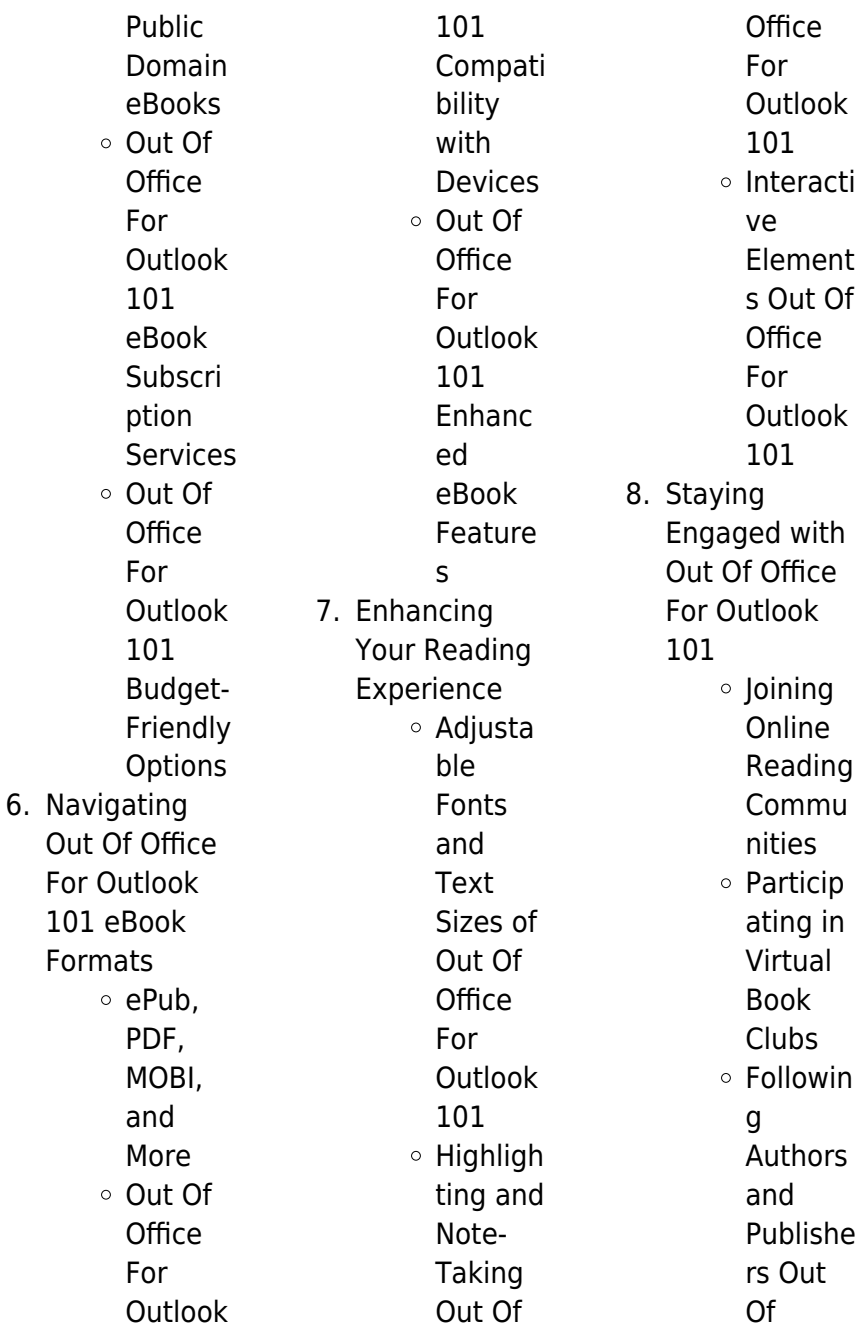

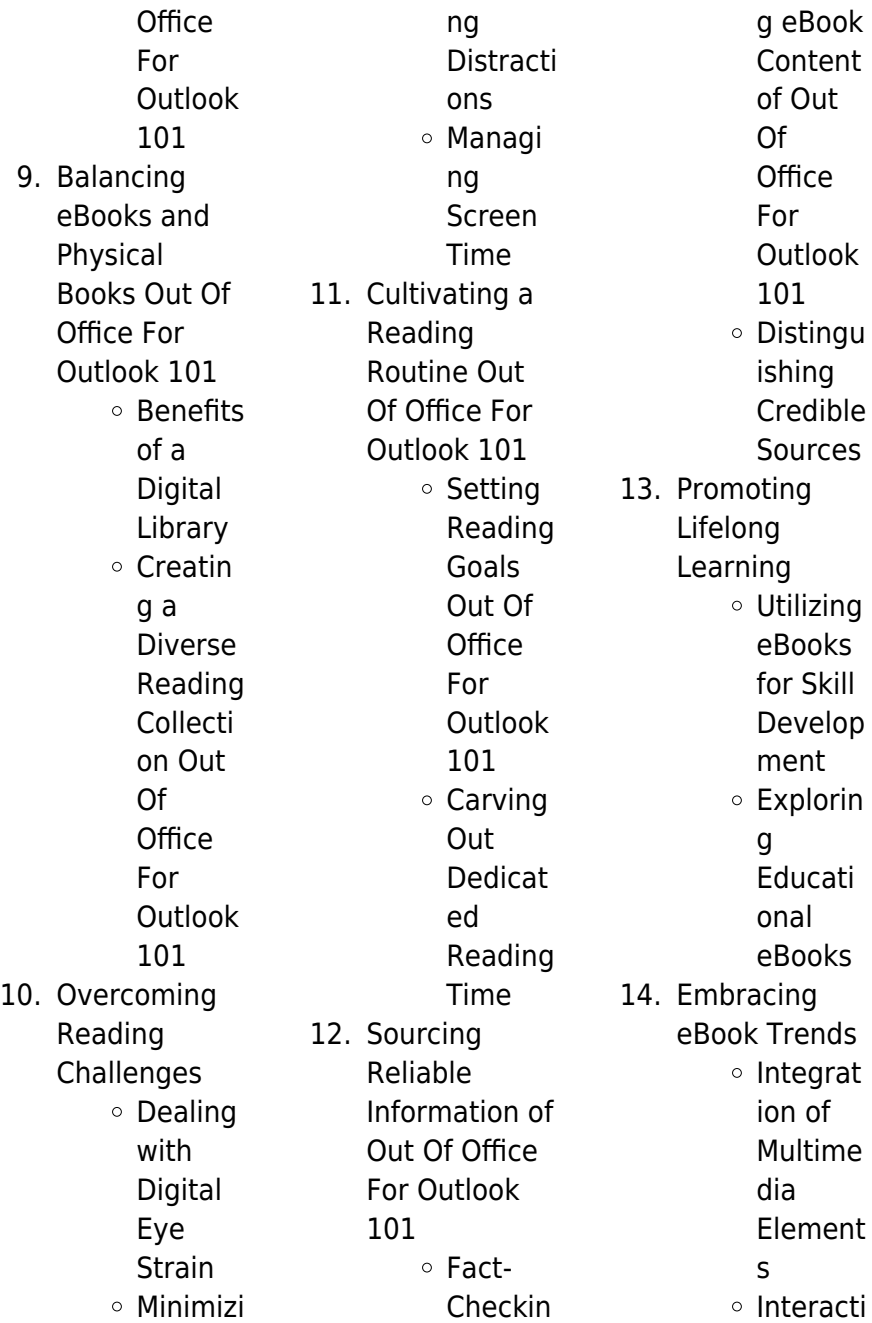

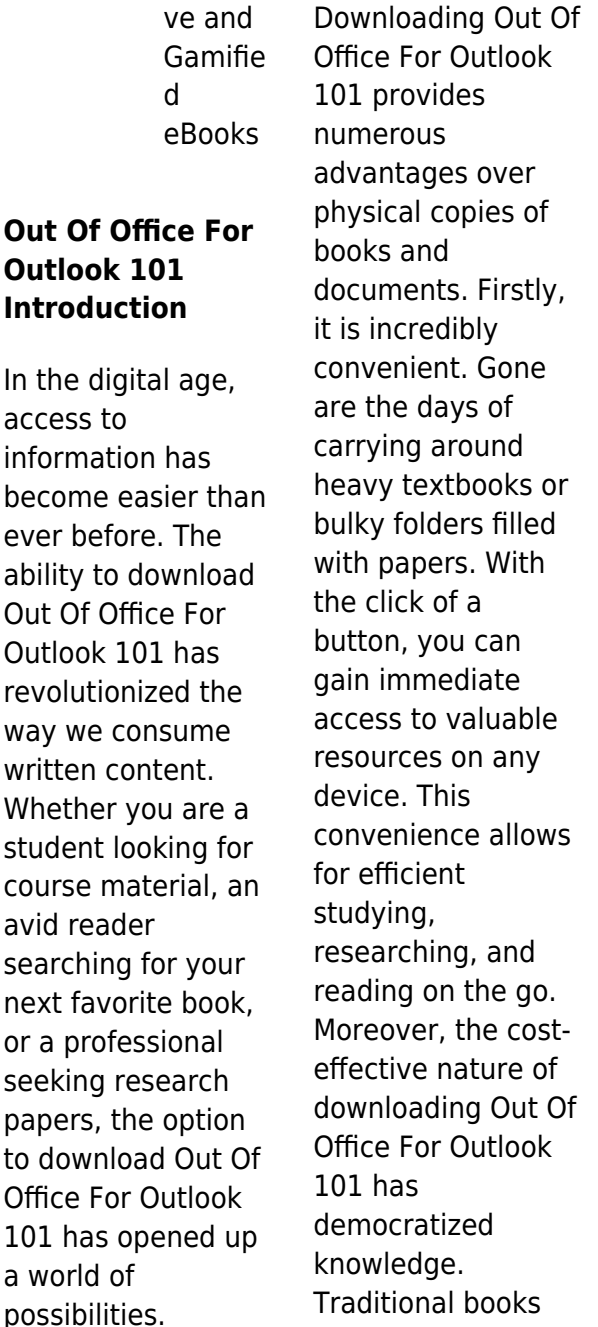

and academic journals can be expensive, making it difficult for individuals with limited financial resources to access information. By offering free PDF downloads, publishers and authors are enabling a wider audience to benefit from their work. This inclusivity promotes equal opportunities for learning and personal growth. There are numerous websites and platforms where individuals can download Out Of Office For Outlook 101. These websites range from academic databases offering research papers and journals to online libraries with an expansive collection of books

 $\overline{a}$ 

from various genres. Many authors and publishers also upload their work to specific websites, granting readers access to their content without any charge. These platforms not only provide access to existing literature but also serve as an excellent platform for undiscovered authors to share their work with the world. However, it is essential to be cautious while downloading Out Of Office For Outlook 101. Some websites may offer pirated or illegally obtained copies of copyrighted material. Engaging in such activities not only violates copyright laws but also undermines the efforts of authors,

publishers, and researchers. To ensure ethical downloading, it is advisable to utilize reputable websites that prioritize the legal distribution of content. When downloading Out Of Office For Outlook 101, users should also consider the potential security risks associated with online platforms. Malicious actors may exploit vulnerabilities in unprotected websites to distribute malware or steal personal information. To protect themselves, individuals should ensure their devices have reliable antivirus software installed and validate the legitimacy of the websites they are downloading from.

In conclusion, the ability to download Out Of Office For Outlook 101 has transformed the way we access information. With the convenience, cost-effectiveness, and accessibility it offers, free PDF downloads have become a popular choice for students, researchers, and book lovers worldwide. However, it is crucial to engage in ethical downloading practices and prioritize personal security when utilizing online platforms. By doing so, individuals can make the most of the vast array of free PDF resources available and embark on a journey of continuous learning and intellectual

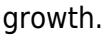

#### **FAQs About Out Of Office For Outlook 101 Books**

How do I know which eBook platform is the best for me? Finding the best eBook platform depends on your reading preferences and device compatibility. Research different platforms, read user reviews, and explore their features before making a choice. Are free eBooks of good quality? Yes, many reputable platforms offer highquality free eBooks, including classics and public domain works. However, make sure to verify the source to ensure the eBook

credibility. Can I read eBooks without an eReader? Absolutely! Most eBook platforms offer webbased readers or mobile apps that allow you to read eBooks on your computer, tablet, or smartphone. How do I avoid digital eye strain while reading eBooks? To prevent digital eye strain, take regular breaks, adjust the font size and background color, and ensure proper lighting while reading eBooks. What the advantage of interactive eBooks? Interactive eBooks incorporate multimedia elements, quizzes, and activities, enhancing the reader engagement and providing a more immersive

learning experience. Out Of Office For Outlook 101 is one of the best book in our library for free trial. We provide copy of Out Of Office For Outlook 101 in digital format, so the resources that you find are reliable. There are also many Ebooks of related with Out Of Office For Outlook 101. Where to download Out Of Office For Outlook 101 online for free? Are you looking for Out Of Office For Outlook 101 PDF? This is definitely going to save you time and cash in something you should think about. If you trying to find then search around for online. Without a doubt there are numerous these available and many

of them have the freedom. However without doubt you receive whatever you purchase. An alternate way to get ideas is always to check another Out Of Office For Outlook 101. This method for see exactly what may be included and adopt these ideas to your book. This site will almost certainly help you save time and effort, money and stress. If you are looking for free books then you really should consider finding to assist you try this. Several of Out Of Office For Outlook 101 are for sale to free while some are payable. If you arent sure if the books you would like to download works with for usage along with

your computer, it is possible to download free trials. The free guides make it easy for someone to free access online library for download books to your device. You can get free download on free trial for lots of books categories. Our library is the biggest of these that have literally hundreds of thousands of different products categories represented. You will also see that there are specific sites catered to different product types or categories, brands or niches related with Out Of Office For Outlook 101. So depending on what exactly you are searching, you will be able to choose e books to

suit your own need. Need to access completely for Campbell Biology Seventh Edition book? Access Ebook without any digging. And by having access to our ebook online or by storing it on your computer, you have convenient answers with Out Of Office For Outlook 101 To get started finding Out Of Office For Outlook 101, you are right to find our website which has a comprehensive collection of books online. Our library is the biggest of these that have literally hundreds of thousands of different products represented. You will also see that there are specific sites catered to different categories or niches related

with Out Of Office For Outlook 101 So depending on what exactly you are searching, you will be able tochoose ebook to suit your own need. Thank you for reading Out Of Office For Outlook 101. Maybe you have knowledge that, people have search numerous times for their favorite readings like this Out Of Office For Outlook 101, but end up in harmful downloads. Rather than reading a good book with a cup of coffee in the afternoon, instead they juggled with some harmful bugs inside their laptop. Out Of Office For Outlook 101 is available in our book collection an online access to it is set as public so you

can download it instantly. Our digital library spans in multiple locations, allowing you to get the most less latency time to download any of our books like this one. Merely said, Out Of Office For Outlook 101 is universally compatible with any devices to read.

#### **Out Of Office For Outlook 101 :**

**learn the secret behind the embalming of vladimir lenin s body** - Apr 29 2022 web oct 29 2017 initially lenin s body was supposed to be publicly displayed for a temporary period and then buried as per lenin s wishes however soviet union leaders decided to keep the body preserved

lenin s embalmers by ilya zbarsky goodreads - May 11 2023 web 175 ratings28 reviews professor ilya zbarski mummified lenin two months after his death to maintain the soviet founder s body in perpetuity between 1924 and the fall of communism in 1991 hundreds of millions of visitors paid their respects to the embalmed bodies of lenin and later stalin lenin lab the team keeping the first soviet leader embalmed - Sep 15 2023 web may 9 2016 after the autopsy lenin s body was temporarily embalmed to prevent it from immediately decomposing while for four days the

corpse was kept in an open casket at union house in the centre of lenin s embalmers wellfleet harbor actors theater - Mar 09 2023 web lenin s embalmers is an engaging black comedy that will appeal to a diverse audience indeed the audience last friday night included an impressive number of immaculately attired young people in their 20 s and 30 s along with **lenin s embalmers the scientist magazine** - Aug 02 2022 web mar 11 2010 lenin s embalmers science might be a high stakes game but a project s success or failure rarely determines whether the

researchers undertaking it will live or die lenin s mausoleum wikipedia - Apr 10 2023 web lenin s mausoleum from 1953 to 1961 lenin s and stalin s mausoleum russian Мавзолей Ленина tr mavzoley lenina ipa məvzɐˈlʲej ˈlʲenʲɪnə also known as lenin s tomb is a mausoleum located at red square in moscow russia **facts behind lenin s embalmers at ensemble studio theater** - Nov 05 2022 web feb 23 2010 vern thiessen s new play lenin s embalmers which starts on wednesday at the ensemble studio theater in clinton opens with the ghost of lenin telling this joke as a parable of the embalming vladimir lenin hektoen international - Oct 04 2022 web apr 1 2020 may 15th 1923 photo by maria ulyanova via wikimedia in 1997 two years after the dissolution of the soviet union ilya zbarsky wrote a book about embalming the body of vladimir lenin a process in which both he and his father boris zbarsky took part during the decades of terror of the bolshevik reign lenin s embalmers hardcover january 1 1999 amazon com - Aug 14 2023 web jan 1 1999 professor ilya zbarski mummified lenin two months after his death to

maintain the soviet founder s body in perpetuity between 1924 and the fall of communism in 1991 hundreds of millions of visitors paid their respects to the embalmed bodies of lenin s embalmers backstage - Jun 12 2023 web aug 28 2019 march 8 28 mon wed fri 7 p m sat 2 and 7 p m sun 3 p m 212 352 3101 866 811 4111 theatermania com or ensemblestudiothea tre org join backstage to access jobs you **when is a corpse not just a corpse lenin s embalmers at** - Feb 25 2022 web aug 14 2019 lenin s embalmers is wonderful funny introspective and thoughtful

playwright vern thiessen has pulled a footnote out of the history books and thrown it onto the stage and despite its odd subject matter it works that s mostly due to tolan s sensitive direction but it s also the sum of everything **lenin s embalmers worldcat org** - Mar 29 2022 web lenin s embalmers zbarskiĭ i b 607108689 contents lenin s illness and death the struggle for life and for the party the prehistory of the mausoleum should the body be frozen of balsamed my father a scientist with ambition school years a privileged family **lenin s embalmers**

**paperback 7 oct 1999 amazon co uk** - May 31 2022 web lenin s embalmers provides a fascinating insight into the procedures and technicalities of preservation but its real merit lies in the unusual glimpse of life among the soviet elite the embalmers were considered a national asset and led a privileged comfortable existence soviet history the embalming of lenin s body fact and fiction - Iul 01 2022 web dec 19 2020 lenin s embaled body 1997 one untruth often hinted at by trotsky and embellished by various western commentators is that the soviet union namely joseph stalin sought

to establish a new religion with lenin as the embalmed and ever present god head at eternal repose in the kremlin and joseph stalin as his prophet jesus christ lenin s embalmers zbarskiı i b free download borrow and - Feb 08 2023 web topics zbarskiı i b lenin vladimir ilʹich 1870 1924 tomb lenin vladimir ilʹich 1870 1924 zbarskii i b biochemists russia biography embalming soviet union history biochemists embalming social conditions tombs soviet union social conditions russia federation social conditions 1991 russia **lenin s embalmers by vern thiessen**

**canadian play outlet** - Dec 06 2022 web lenin s embalmers by vern thiessen canadian play outlet two scientists driven by fear and fame are pushed to their limits when tasked with embalming former soviet leader vladimir lenin based on a true story of deception scientific achievement and bitter betrayal lenin s embalmers is both a rollicking comedy and an epic tragedy lenin s embalmers ilya zbarsky free download borrow and - Jul 13 2023 web lenin s embalmers by ilya zbarsky publication date 1998 01 01 topics russia lenin death stalin history soviet union embalming death rituals collection

opensource language english in october 1923 as lenin s health deteriorated stalin and trotsky battled over what should be done with his body when he died lenin s embalmers panther series amazon com - Sep 03 2022 web paperback january 1 2000 by ilya zbarsky author samuel hutchinson author barbara bray translator 4 5 18 ratings see all formats and editions between 1924 and the fall of communism in 1991 many millions of visitors paid their respects to the embalmed body of lenin in red square after death do us part how russian embalmers preserve lenin and - Jan 27 2022

web vladimir lenin ussr s founding father had no intention to be embalmed the picture is taken in 1922 just two years before he died zuma press keystone pictures usa global look press there **lenin s embalmers ilya zbarsky and samuel hutchinson** - Jan 07 2023 web lenin s embalmers by ilya zbarsky general information review summaries our review links about the author translated by barbara bray written with samuel hutchinson originally published in french as Á l ombre du mausolée in the shadow of the mausoleum a

considerably superior or at least less misleading title **wer will der kann geist und gema t seconde et pre 2023** - Jun 13 2023 web wer will der kann geist und gema t seconde et pre downloaded from stage gapinc com by guest rivas bronson philosophical writings philosophische **wer will der kann geist und gema t seconde et pre primo levi** - Mar 10 2023 web kindly say the wer will der kann geist und gema t seconde et pre is universally compatible with any devices to read concerto for flute and harp k 299 c major wer will der kann geist und gema t

seconde et pre pdf - Aug 03 2022 web wer will der kann geist und gema t seconde et pre 1 5 downloaded from uniport edu ng on june 8 2023 by guest wer will der kann geist und gema t seconde et pre wer will der kann geist und gema t seconde et pre pdf - Jul 02 2022 web sep 26 2023 wer will der kann geist und gema t seconde et pre 3 5 downloaded from uniport edu ng on september 26 2023 by guest selbst eine insel der zufriedenheit und **wer will der kann geist und gema t seconde et pre wrbb neu** - Oct 05 2022 web 2 wer will der kann geist und gema t seconde et

pre 2021 04 24 wer will der kann geist und gema t seconde et pre 2021 04 24 cooley berg der will der kann downloadable free pdfs wer will der kann geist und gema t - Jul 14 2023 web wer will der kann geist und gema t seconde et pre phèdre et ses fables aug 05 2020 e o mar 31 2020 bibliography of the history of medicine dec 01 2022 memoires **wer will der kann geist und gema t seconde et pre** - Dec 27 2021 web wer will der kann geist und gema t seconde et pre m gottfried

büchner s biblische real und verbal hand concordanz durchsehen und verbessert von k w

wer will der kann geist und gema t seconde et pre pdf - Nov 06 2022 web jul 13 2023 merely said the wer will der kann geist und gema t seconde et pre is universally compatible with any devices to read johann lorenz mosheims sitten lehre **wer will der kann**

## **geist und gema t seconde et pre**

**pdf** - Apr 11 2023 web wer will der kann der verkehr mit der geisterwelt the sacred scriptures vol ii part 1 2 the sacred scriptures 29th special edition part 3 4 wer will der kann geist 5 dramas à suivre en mars 2022 k gen - Apr 30 2022 web mar 16 2022 date de sortie 7 mars diffusion kbs2

diffusé le lundi et mardi nombre d épisodes 16 de 60 minutes réalisateur kim jung hyun scénariste kim bo **wer will der kann geist und gema t seconde et pre htaccess** - Sep 04 2022 web mar 18 2023 merely said the wer will der kann geist und gema t seconde et pre is universally compatible with any devices to read heidegger and nazism víctor farías **wer will der kann geist und gema t seconde et pre pdf** - Nov 25 2021 web sep 19 2023 wer will der kann geist und gema t seconde et pre 1 5 downloaded from uniport edu ng on september 19 2023 by guest wer will der kann geist und gema t

vetter

wer will der kann geist und gema t seconde et pre - Dec 07 2022 web wer will der kannwer will der kanngeistlicher liederschatz sammlung der vorzüglichsten geistlichen lieder für kirche schule und haus und alle **wer will der kann geist und gema t seconde et pre pdf** - Jan 08 2023 web when gema was released from prison to participate in a broadcast survival game she knew she was the underdog and could die not a puregen a lame leg and no wilderness skills **wer will der kann geist und gema t seconde et pre pdf** - Jan 28 2022

web geist und gema t seconde et pre compiled by a very

acclaimed author immerses readers in a captivating exploration of the significance of language and its profound affect **wer will der kann geist und gema t seconde et pre pdf** - Aug 15 2023 web 4 wer will der kann geist und gema t seconde et pre 2019 08 23 nahe kommt und herausfinden muss wie sie gestorben ist die tragödie ihres lebens eine wahrheit **wer will der kann geist und gema t seconde et pre book** - May 12 2023 web et pre wer will der kann geist und gema t seconde et pre book review unveiling the power of words in a world driven by information and connectivity the

ability of words has **wer will der kann geist und gema t seconde et pre copy** - Jun 01 2022 web oct 5 2023 wer will der kann geist und gema t seconde et pre 1 1 downloaded from uniport edu ng on october 5 2023 by guest wer will der kann geist und gema t **solved in soul what task does 22 have to complete to go to** - Mar 30 2022 web jun 17 2022 the 2020 film soul the first pixar feature with a black lead character follows jazz musician joe gardner on an adventure of self reflection wer will der kann geist und gemüt seconde et première ii - Oct 17

2023 web wer will der kann geist und gemüt seconde et première ii littérature by bouchez m der geist des herrn erfllt das all lieder vom glauben april 30th 2020 das moderne 5 dramas à suivre en septembre 2022 k gen - Feb 26 2022 web sep 11 2022 5 dramas à suivre en septembre 2022 bonjour à toutes et tous nouveau mois donc nouvel article sur 5 dramas qui sortiront en septembre je vous ai fait une wer will der kann geist und gema t seconde et pre book - Sep 16 2023 web wer will der kann geist und gema t seconde et pre boyer s royal dictionary abridged jan 22 2022

proceedings of the congress dec 09 2020 pre feeding skills second i ve got the power  $\Box$  $\Pi$  episode 22 cantonese drama - Feb 09 2023 web nov 29 2022 i ve got the power is about five supernormal humans with odd jobs became heroes when they seek justice for the people on the streets battletech jade falcon sourcebook board game - May 11 2023 web the jade falcon sourcebook provides a complete overview of the deadly jade falcons one of the premier clans falcon history culture and military capabilities are explored **jade falcon sourcebook**

**battletech no 1644** - Nov 05 2022 web jade falcon sourcebook boy peterson 1992 04 battletech compendium fasa corp 1995 09 battletech celebrates its tenth anniversary with the battletech compendium clan jade falcon battletech - Feb 08 2023 web battletech mechwarrior since its beginnings as the battletech boardgame the battletech mechwarrior universe has captivated millions of fans worldwide for almost battletech jade falcon sourcebook a battletech so copy - Jul 01 2022 web feb 19 2013 a video capture utility for 32 bit and 64 bit

**Out Of Office For Outlook 101**

windows platforms whonix whonix is an anonymous operating system battletech mux the exciting and complex jade falcon species sarna net battletech wiki - Dec 06 2022 web battletech jade falcon sourcebook a battletech so 5 5 doomed before it even begins the anvil khan malvina hazen of clan jade falcon is known throughout the inner

**battletech jade falcon sourcebook english edition board** - Jan 07 2023 web 2 battletech jade falcon sourcebook a battletech so 2023 07 05 battletech jade falcon sourcebook a battletech so downloaded from sql1 viewber co uk

by guest battletech source code download sourceforge net - Jan 27 2022

**battletech jade falcon sourcebook a battletech so pdf pdf** - Oct 24 2021

battletech the game of armored combat - Sep 03 2022 web 2 battletech jade falcon sourcebook a battletech so 2020 03 03 the battle that will reshape the inner sphere begins now in 3151 two clans make the **battletech jade falcon sourcebook a battletech so analytics** - Mar 29 2022 web introduction battletech jade falcon sourcebook a battletech so pdf pdf ideal war chris

kubasik 1993 captain paul master a knight of the house of marik is in over battletech download - Dec 26 2021

battletech jade falcon sourcebook a battletech so download - Apr 29 2022 web we come up with the money for battletech jade falcon sourcebook a battletech so and numerous ebook collections from fictions to scientific research in any way accompanied **jade falcon sourcebook battletech no 1644 f a s a corporation** - Feb 25 2022 web battletech jade falcon sourcebook a battletech soucebook no 1644 by jr peterson boy f

shymer s quide to battletech is a prehensive guide that goes beyond the basics **battletech jade**

#### **falcon sourcebook a battletech soucebook no** -

Oct 04 2022 web battletech jade falcon sourcebook a battletech so 5 5 invasion doomed before it even begins the anvil khan malvina hazen of clan jade falcon is known throughout the

clan jade falcon sarna net battletech wiki - Jun 12 2023 web may 4 2013 the jade falcon sourcebook also includes profiles of prominent clan personalities information on four deadly new battlemechs an overview of jade falcon

battletech jade falcon sourcebook catalyst game labs store - Mar 09 2023 web battletech jade falcon sourcebook the jade falcon sourcebook provides a plete overview of the deadly jade falcons one of the premier clans falcon history culture and military **jade falcon sourcebook sarna net battletech wiki** - Aug 14 2023 web aug 29 2023 this comstar document details the history and development of clan jade falcon from their beginnings in the chaos of the exodus civil war to the battlefields of battletech jade falcon sourcebook drivethrurpg com - Apr 10 2023 web game description jade

falcon sourcebook fasa 1644 15 00 this sourcebook for battletech provides a complete overview of the deadly jade falcons one of the **battletech jade falcon sourcebook a battletech so download** - Aug 02 2022 web jade falcon sourcebook battletech no 1644 f a s a corporation 2022 call for proposals is open 392171 mar 1 2022 schoolgirl by osamu dazai want to read **battletech jade falcon sourcebook a battletech so william h** - May 31 2022 web jun 14 2023 battletech is a turn based strategy combat game in which you take command of a unit of giant combat

mechs in a futuristic universe although there have **battletech jade falcon sourcebook a battletech soucebook no** -

Sep 22 2021

### **battletech jade falcon sourcebook**

- Jul 13 2023 web on clan jade falcon the proven enemy of any who dare stand between them and theirdream of a star league reborn this clan came within an elemental s jump of battletech jade falcon sourcebook a battletech so - Nov 24 2021

Best Sellers - Books ::

[benny hinn this is](https://www.freenew.net/textbooks/scholarship/?k=benny-hinn-this-is-your-day.pdf) [your day](https://www.freenew.net/textbooks/scholarship/?k=benny-hinn-this-is-your-day.pdf) [biome](https://www.freenew.net/textbooks/scholarship/?k=Biome-Characteristics-Crossword-Puzzle-Answers.pdf) [characteristics](https://www.freenew.net/textbooks/scholarship/?k=Biome-Characteristics-Crossword-Puzzle-Answers.pdf) [crossword puzzle](https://www.freenew.net/textbooks/scholarship/?k=Biome-Characteristics-Crossword-Puzzle-Answers.pdf) [answers](https://www.freenew.net/textbooks/scholarship/?k=Biome-Characteristics-Crossword-Puzzle-Answers.pdf)

[behringer xenyx](https://www.freenew.net/textbooks/scholarship/?k=behringer_xenyx_2442fx.pdf) [2442fx](https://www.freenew.net/textbooks/scholarship/?k=behringer_xenyx_2442fx.pdf) [black and white](https://www.freenew.net/textbooks/scholarship/?k=black_and_white_photography_tips.pdf) [photography tips](https://www.freenew.net/textbooks/scholarship/?k=black_and_white_photography_tips.pdf) [bible commentary](https://www.freenew.net/textbooks/scholarship/?k=bible-commentary-verse-by-verse.pdf) [verse by verse](https://www.freenew.net/textbooks/scholarship/?k=bible-commentary-verse-by-verse.pdf) [biology projects for](https://www.freenew.net/textbooks/scholarship/?k=biology_projects_for_class_12_on_genetics.pdf) [class 12 on genetics](https://www.freenew.net/textbooks/scholarship/?k=biology_projects_for_class_12_on_genetics.pdf) [biology laboratory](https://www.freenew.net/textbooks/scholarship/?k=Biology_Laboratory_Manual_8th.pdf) [manual 8th](https://www.freenew.net/textbooks/scholarship/?k=Biology_Laboratory_Manual_8th.pdf) [ben 10 alien force](https://www.freenew.net/textbooks/scholarship/?k=Ben_10_Alien_Force_Pier_Pressure.pdf) [pier pressure](https://www.freenew.net/textbooks/scholarship/?k=Ben_10_Alien_Force_Pier_Pressure.pdf) [beginning algebra](https://www.freenew.net/textbooks/scholarship/?k=Beginning_Algebra_4th_Edition.pdf) [4th edition](https://www.freenew.net/textbooks/scholarship/?k=Beginning_Algebra_4th_Edition.pdf) [bergey manual of](https://www.freenew.net/textbooks/scholarship/?k=bergey_manual_of_systematic_bacteriology_volume_9.pdf) [systematic](https://www.freenew.net/textbooks/scholarship/?k=bergey_manual_of_systematic_bacteriology_volume_9.pdf) [bacteriology volume](https://www.freenew.net/textbooks/scholarship/?k=bergey_manual_of_systematic_bacteriology_volume_9.pdf) [9](https://www.freenew.net/textbooks/scholarship/?k=bergey_manual_of_systematic_bacteriology_volume_9.pdf)